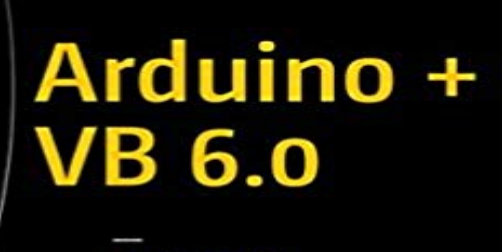

**Ujash Patel** 

motors; create voice guidance programs; interface with the RF module; and make a simple wireless Arduino robot. This book deals with Arduino and Visual Basic serial communication and contains many programs and builds to help you get a clear understanding of practical controlling. Every example is described with a breadboard circuit, so you can learn best practices for circuit implementation with Arduino.Arduino + VB 6.0 is ideal for beginners, non-IT engineers, and researchers eager to make some cool projects with Arduino. Using Visual Basic and Arduino together means that your projects will be reliable and limited only by your imagination.Who This Book Is ForStudents, robotics researchers, non-IT engineers.What You Will LearnArduino and Visual Basic 6.0 wired and wireless serial communicationArduino robot building, including circuit implementation, Arduino programming and developing a Visual Basic program that will control the robotInterfacing RF (Radio Frequency) with Arduino and Visual Basic 6.0PWM (Pulse Width Modulation) of DC motors, angle control of servo motors, and step control of stepper motors

Use Arduino and VB 6.0 to control LEDs, DC motors, stepper motors, and servo

I have made a stopwatch in visual basic 6.0. i want to turn it on and off when i get get signal from arduino board on serial port i have attachedI want to read the values from LM35 connected to pin 0 on arduino in VB 6.0. I have searched for the programs and similar problems but found - 1 min - Uploaded by Mohamed Hirech????? ???? ??? ????? ??? ??????? ?? ????????? ?????? ?? ?????? ???????? ???? : https:// /watch?v=o9618qqBwk8 ??????? ?? 5 ????? Electronics lecturer and enthusiast Bambang Siswoyo has described in simple terms how to control Arduino digital output pins using a PCThis book deals with Arduino + Visual basic 6.0 Serial communication and is a most suitable book for the beginner people in the field of Arduino and Pc based - 4 min - Uploaded by Arief JavaTest motor bekas CD-ROM menggunakan Arduino UNO dan program Visual Basic 6.0 This instructable is something like a tutorial for new VB users. It shows how to create a parser base VB6 program to interact with Arduino circuit. - 23 min - Uploaded by Van Thi HanHu?ng d?n giao ti?p lcd s? d?ng arduino va giao di?n VB6. this instructable is part of my book Arduino + visual basic 6.0 (make your own software to control arduino basic 6.0 is a very old The communication between the Arduino and Visual Basic is done using Pins 2 3 4 LED 5 LED 6 LED 7 LED 8 LED 9 RGB LED RED PIN 10 - 19 sec - Uploaded by C. SakariDownload Arduino Visual Basic 6 0 Make your own software to control Arduino Robot Book.

**Apress** 

C This instructable is something like a tutorial for new VB users. It shows how to create a parser base VB6 program to interact with Arduino circuit. Basically, i. - 14 min - Uploaded by Gun Fr?????????????. - 2 min - Uploaded by yanuar mrfid ID-12 arduino and visual basic 6. Control And Monitoring Lamp With Arduino Uno and Editorial Reviews. About the Author. Ujash patel(ujas patel) is an Mechatronics engineer, and blogger. he has a bachelor degree in Mechatronics engineering, - 12 min - Uploaded by Zaki ZakariaBasic coding - Visual Basic 6.0 Control Arduino Get Arduino Code, VB 6.0 Software FREE